## **PUAN KULLANIM 1**

Puan Kullanım işlemi yapmak için kartı POS cihazının çip okuyucu haznesine takınız veya POS cihazı üzerinde bulunan işlemler menüsünü açan tuşa basınız. İşlemi seçerek kartı okutunuz.

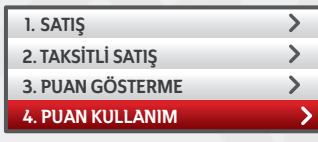

Aşağı ve yukarı yön ok tuşları ile menüden **"Puan"** işlemini seçip **GİRİŞ (yeşil)** tuşuna basınız. Puan kullanım tutarını yazıp **GİRİŞ (yeşil)** tuşuna basınız.

1 **QZ** 2**ABC** 3**DEF** 6**MNO** 4**GHI 5** JKL 7**PRS** 8**TUV** 9**WXY F** 0<sup>-SP</sup>  $\leftarrow$ 

 $\leftarrow$ 

Kart şifresinin, POS'tan veya PinPad'den kart sahibi tarafından girilmesini sağlayınız.

**4**

**2**

↵

**1**

\*\*\*\*

Tutar hatalı ise **DÜZELTME (sarı)** tuşuna basınız. İşlemi iptal etmek için **ÇIKIŞ (kırmızı)** tuşuna basınız.

**3**

 $\overline{\mathbf{x}}$ 

**5**

Onay slibi basılacaktır. Çıkan ilk nüsha üye işyerinde, ikinci nüsha müşteride kalacaktır.

5079-KARTLI SİSTEMLER BB<br>KART OPERASYONLARI BB GİRNE MAHALLESİ<br>NARLIDERE CADDESİ NO: 55<br>İŞYERİ NO:0000000350000032 POS NO:PS514022<br>İŞLEM: 0081/KP0001 C10C3V PUAN KULLANMA<br>4446 \*\*\*\* \*\*\*\* 1519 TUTAR 0,01 TL

AID:A0000000031010 VISA ZİRAAT ONAY KODU:P00366

SİFRE KULLANILMISTIR BU BELGEYİ SAKLAYINIZ

--------------------------------------- KART OPERASYONLARI BÖLÜM BAŞK Ticaret Sicil No: 3847 KART OPERASYONLARI BB GİRNE MAHALLESİ NARLIDERE CADDESİ NO:55 MALTEPE 34000/İSTANBUL ---------------------------------------

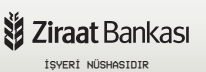

5079-KARTLI SİSTEMLER BB KART OPERASYONLARI BB GİRNE MAHALLESİ NARLIDERE CADDESİ NO: 55 İŞYERİ NO:000000036000032 POS NO:PS514022 İŞLEM: 0081/KP0001 C10C3V PUAN KULLANMA \*\*\*\* \*\*\*\* \*\*\*\*\* 1519 TUTAR 0,01 TL<br>I PUAN : 6,68 TL KALAN PUAN : 6,68 TL KALAN KATLI PUAN : 10,00 TL KATLI DAHİL KALAN PUAN: 11,53 TL AID:A0000000031010 VISA ZİRAAT ONAY KODU:P00366 BU BELGEYİ SAKLAYINIZ **2**

--------------------------------------- KART OPERASYONLARI BÖLÜM BAŞK Ticaret Sicil No: 3847 KART OPERASYONLARI BB GİRNE MAHALLESİ NARLIDERE CADDESİ NO:55 MALTEPE 34000/İSTANBUL ---------------------------------------

KART HAMİLİ NÜSHASIDIR

**X** Ziraat Bankası